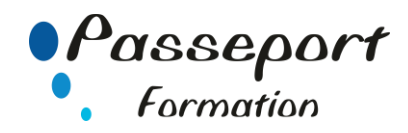

# Module 4 : Tableurs et calculs

# *Destiné aux*

Personnes souhaitant valider ses connaissances sur Excel.

# *Objectif général*

Ce module teste la compréhension des opérations courantes de la création des tableaux, l'utilisation des formules, la mise en forme, et la création de graphiques.

Être capable de concevoir des modèles de calculs répondant aux besoins de l'utilisateur. Savoir en exploiter les résultats de manière graphique. Savoir mémoriser des données dans la Base de Données d'Excel. Être capable d'imprimer tout ou une partie du tableau.

# *Modalité Positionnement Stagiaire*

- Formulaire inscription PCIE

## *Modalité Accès*

Sur Inscription

# **Itinéraire pédagogique**

- Au début du Module PCIE
- Formulaire inscription PCIE
- Remise des informations pour le passage des tests de la certification PCIE
- (N° compte et Mot Passe de connexion pour passage PCIE) - Tour de table du formateur avec les explications du
- fonctionnement de plateforme PCIE
- Explications et remise des conditions de l'examen PCIE

## *Pré requis*

Avoir suivi un stage Excel ou avoir ce niveau de connaissances.

#### *Aperçu (partiel) du contenu :*

- Créer ou lire un tableau, enregistré. 1,2
- Entrer des informations dans une cellule : Valeur numérique 1 Texte 1, 2 Formule 2
- Mise en forme du tableau Nombres décimales, dates, monnaies, taille, pourcentage 1, 2 Insertion de lignes et de colonnes 1 Déplacement de lignes, couper/coller 1 Retour ligne automatique dans les cellules 2 Justification 1, 2 Hauteur ou largeur de ligne et colonnes 1, 2; 3 Quadrige. 1, 2
- Opérations sur tableau Recherche 2, 3 Filtrage 3 Sous totaux 3
- Opération courantes : Copie, Recopie 1, 2 Référence absolue. 1 Fonctions logiques simples 1, 2
- Opération avancées Nommage de cellule. 2, 3 Conditionnelles (somme,…). 2, 3 Travail sur plusieurs feuilles 2 Audit 3
- Graphiques Utilisation de l'assistant. 1 Graphiques : 2D, 3D, Camemberts, Cumulés … 1, 2
- Préparation à l'impression Mise en page marges. 1, 2
- En-tête et pied de page. 1, 2

#### *Les tests dans le Module 4*

- La barre de succès est 75% de bonnes réponses Beaucoup de questions demandent une réflexion Sur les objets présents dans l'écran, et permettant un autoapprentissage des bonnes pratiques ou des fonctions usuelles du couvert
- *Exemples de question du niveau 1*
	- Créer une colonne
	- Rendre visibles les décimales
	- Modifications de la hauteur d'une ligne

#### *Exemples de questions de niveau 2*

- Aide à création de fonction
- Tramage
- Recopie automatique
- *Exemples de questions de niveau 3*
	- Retour ligne automatique dans cellule
	- Quadrillage d'un graphique
	- Différence entre deux dates

#### **Méthode et pédagogie**

**Travaux pratiques sur micro-ordinateur. 1 Micro-ordinateur / Stagiaire Un formateur – Cours traditionnel au tableau avec vidéo projecteur Clé USB offerte avec support de cours en Format PDF et exercices pratiques d'évaluation Test entrainement au Module 4 du PCIE Passage du Module 4 du PCIE Support de Cours Papier Clé USB offerte avec support de cours en Format PDF et exercices pratiques**

**Attestation de fin de stage - Impression PCIE**

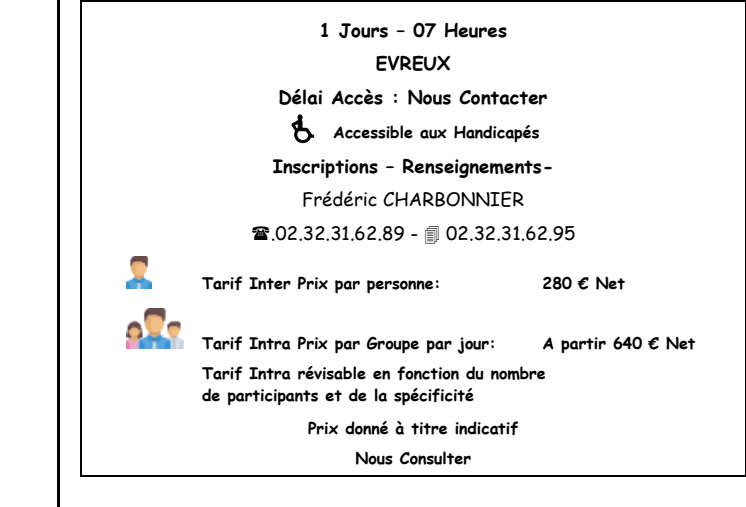